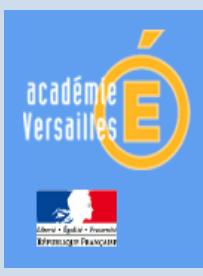

# SEMINAIRE ACADEMIQUE

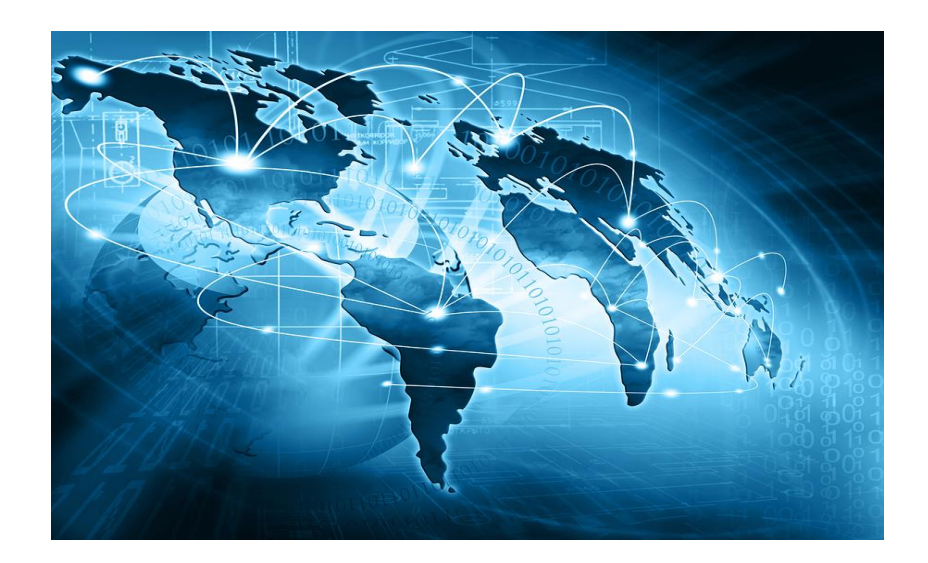

# Baccalauréat Professionnel Systèmes Numériques

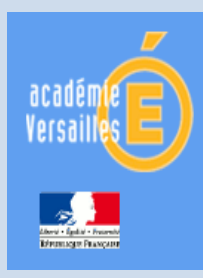

Baccalauréat Professionnel Systèmes Numériques

# SEMINAIRE ACADEMIQUE

# Ordre du jour

- 1. Accueil de monsieur le Proviseur
- 2. Pourquoi la récriture du diplôme ?
- 3. Les référentiels
- 4. La formation
- 5. La mise en œuvre dans l'académie
- 6. Conclusion

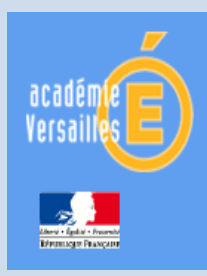

Baccalauréat Professionnel Systèmes Numériques

2. Pourquoi la récriture du diplôme

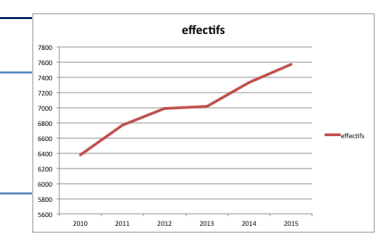

- Prendre en compte l'évolution des métiers par le rapprochement des champs professionnels ,
- Créer une seconde commune permettant la découverte des secteurs d'activités concernés par ce baccalauréat pour un choix éclairé en fin de seconde,
- Donner de la lisibilité au diplôme en faisant apparaître sur celui-ci, contrairement à l'ancien Bac Pro, l'option spécifique caractéristique du secteur d'activité choisi pour faciliter ainsi l'insertion professionnelle,
- Simplifier le mode et le nombre d'épreuves de certification pour le Bac. Pro. et le diplôme intermédiaire,

LP La Tournelle – 04 Mai 2016 – La Garenne Colombes

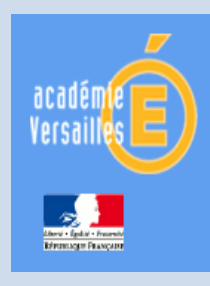

Baccalauréat Professionnel Systèmes Numériques

# 3. Les référentiels

Le RAP - 4 fonctions déclinées en 17 activités

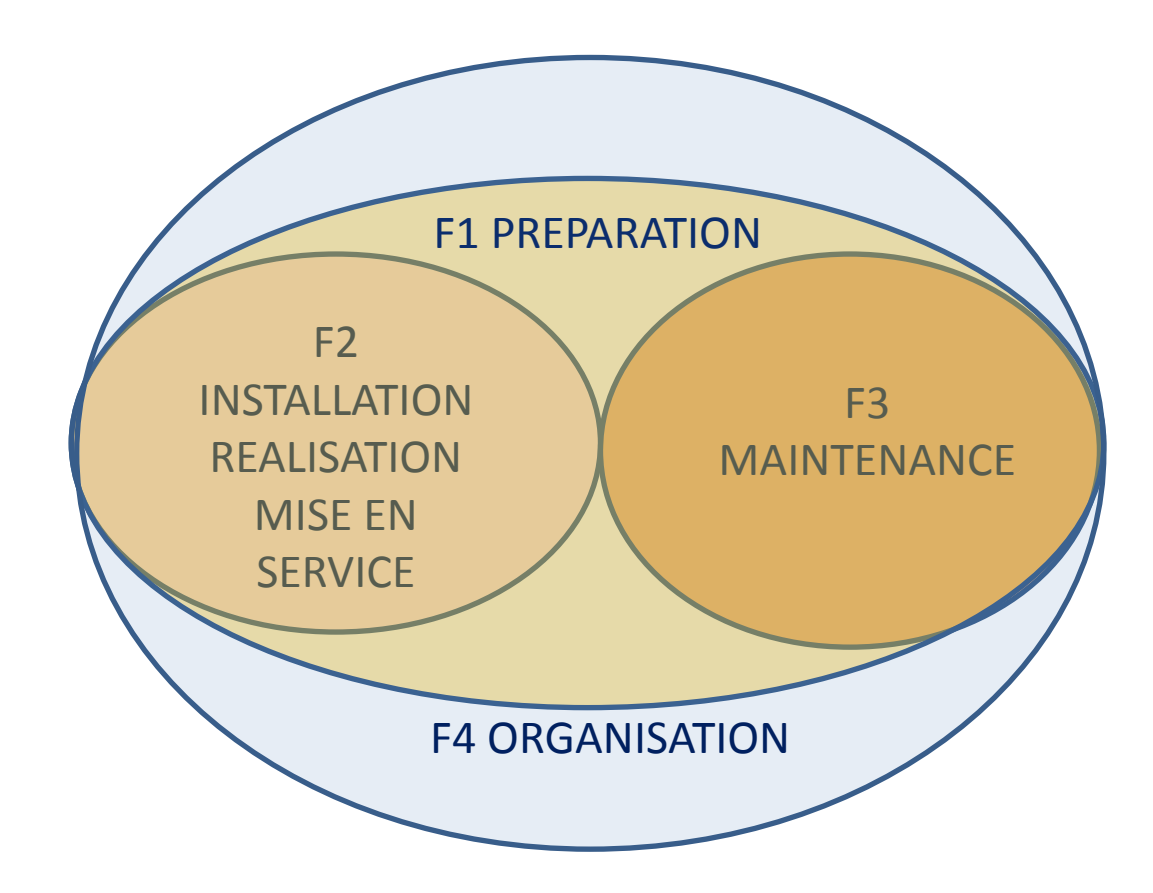

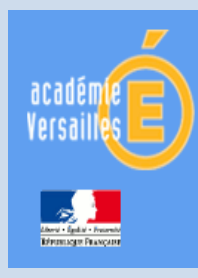

3. Les référentiels

#### Séminaire académique

Le RAP : 4 fonctions déclinées en 17 activitésF1 - Fonction préparation des opérations et des équipements avant intervention sur site d'installation A 1-1 : préparation des opérations. A 1-2 : préparation, intégration, assemblage, interconnexion des matériels. A 1-3 : intégration des logiciels. A 1-4 : test et validation. F2 - Fonction installation - réalisation - mise en service A 2-1 : participation à la préparation sur le site d'installation. A 2-2 : identification des éléments (appareils et matériels), des conducteurs et des supports de transmission et d'énergie. A 2-3 : façonnage des conduits, des supports de transmission et d'énergie. A 2-4 : implantation, pose des appareillages et équipements d'interconnexion. A 2-5 : réalisation des activités de câblage et de raccordement en suivant des procédures détaillées. A 2-6 : test et validation des supports de transmission et d'énergie. A 2-7 : mise en place, configuration, paramétrage, test, validation et mise en service des appareils. matériels et logiciels. **F3** - Fonction maintenance A 3-1 : maintenance préventive sur site ou à distance. A 3-2 : maintenance corrective et/ou curative sur site ou à distance. **F4** - Fonction organisation A 4-1 : participation à la gestion de son activité. A 4-2 : actualisation de ses connaissances et mise à jour de la documentation. A 4-3 : participation à la relation clientèle. A 4-4 : respect des obligations légales et réglementaires.

Baccalauréat Professionnel Systèmes Numériques

LP La Tournelle – 04 Mai 2016 – La Garenne Colombes

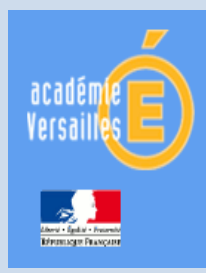

Baccalauréat Professionnel Systèmes Numériques

# 3. Les référentiels : La structure

- Un diplôme avec un bloc de compétences communes abordé en seconde
- Un diplôme avec des options en première et terminale correspondant à des savoirs spécifiques

Option A Sûreté et Sécurité des Infrastructures de l'Habitat et du Tertiaire (S.S.I.H.T)

Option B Audiovisuels, Réseau et Équipement Domestiques (A.R.E.D)

Option C

Inspection Éducation Nationale

Réseaux Informatiques et Équipements Communicants (R.I.S.C)

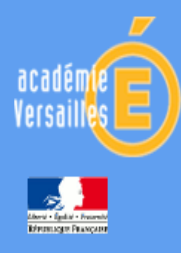

### Baccalauréat Professionnel Systèmes Numériques

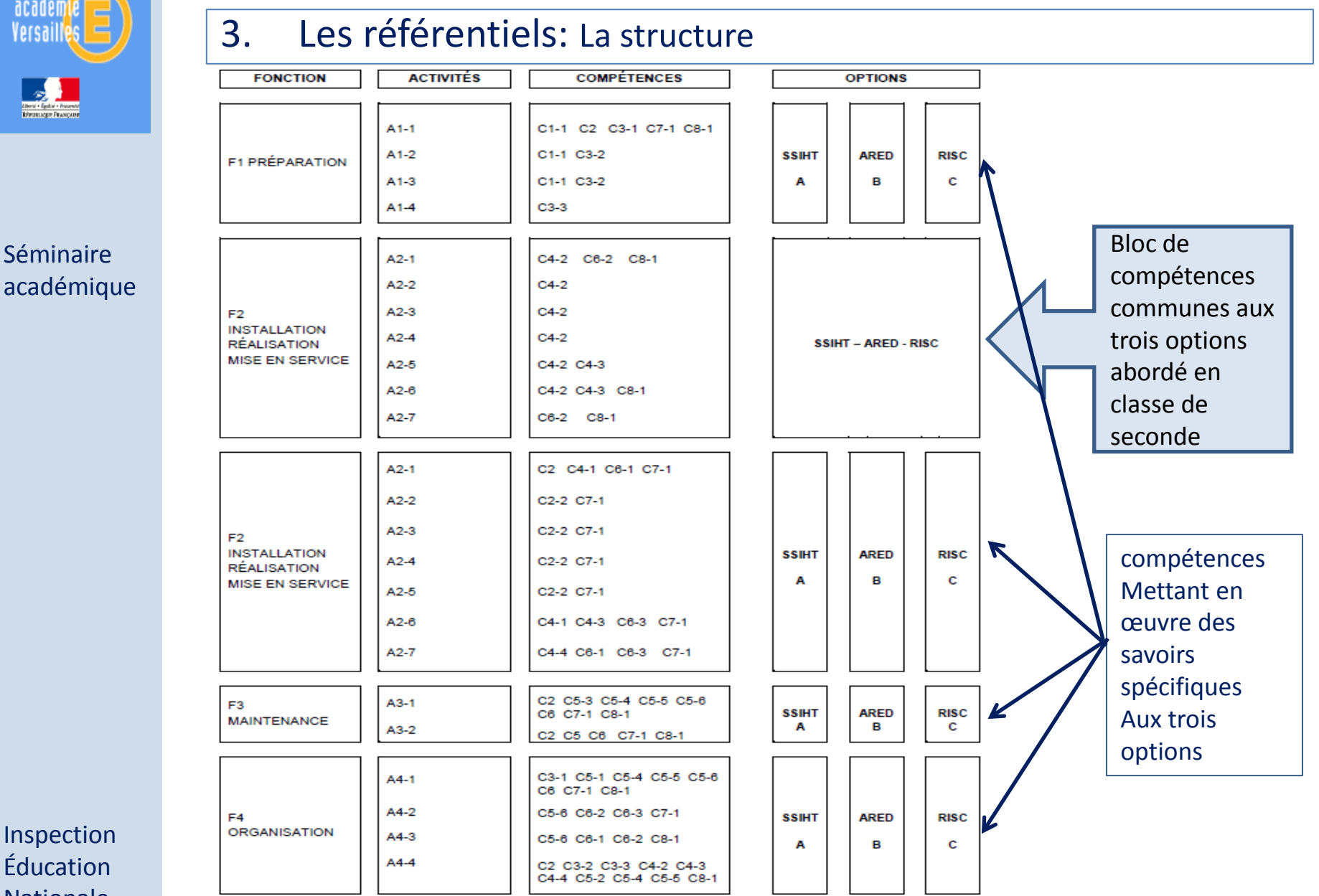

Inspection Éducation Nationale

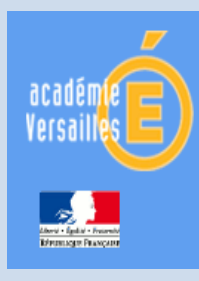

Baccalauréat Professionnel Systèmes Numériques

# 3. Le référentiel de certification : 17 activités déclinées en 21 compétences

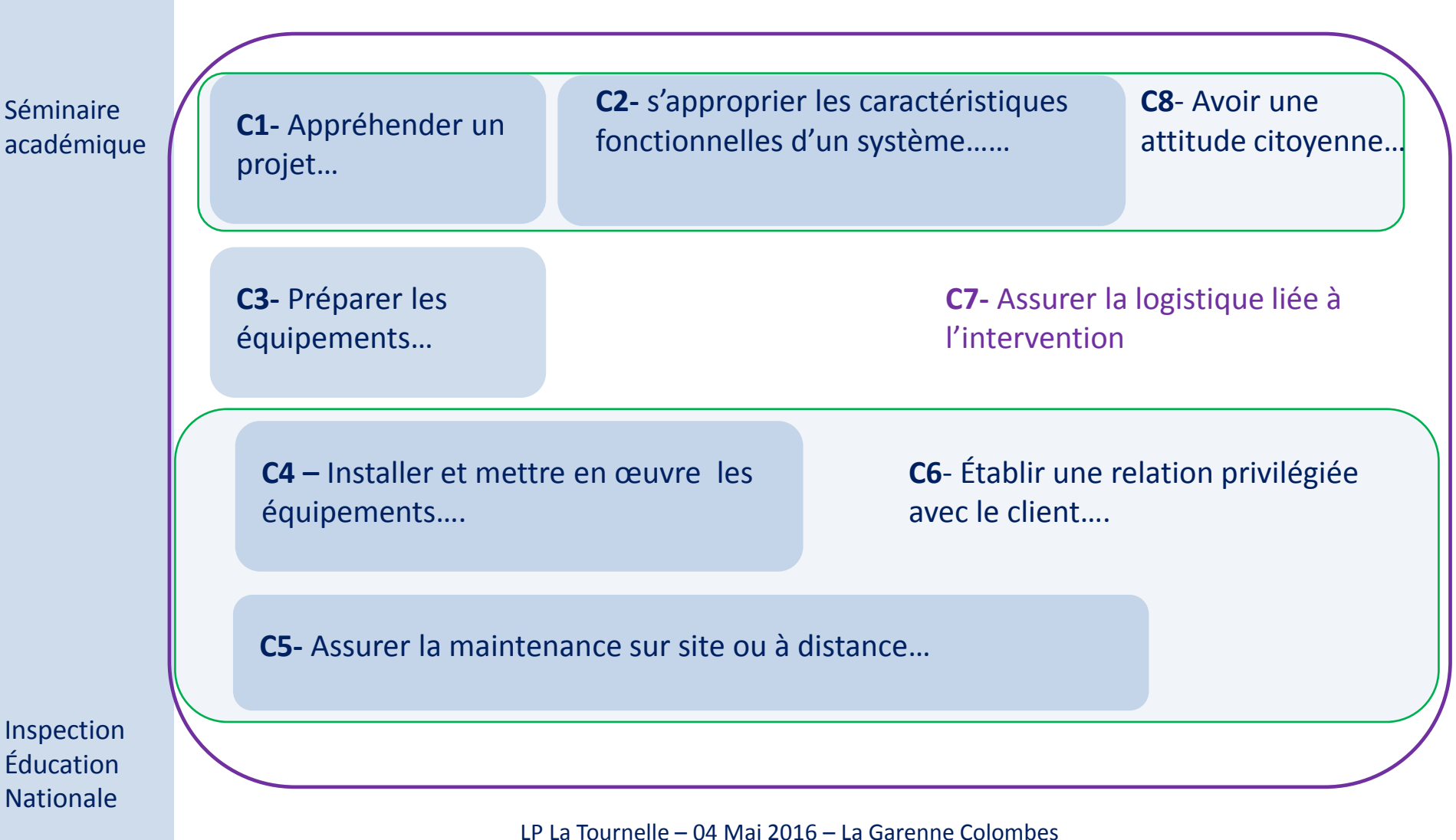

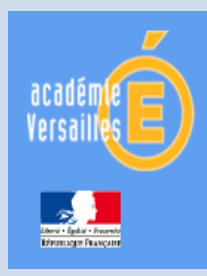

Baccalauréat Professionnel Systèmes Numériques

- 3. Le référentiel de certification : L'organisation de la certification du BEP SN ( diplôme intermédiaire)
- o Évaluation du Diplôme intermédiaire en CCF continué
- o Intégration des compétences du BEP dans le Bac Pro
- o Utilisation d'un outil de suivi de l'acquisition progressive des compétences

 $CCF$ continué

o Épreuves au cours de la classe de première, avant la fin du premier trimestre

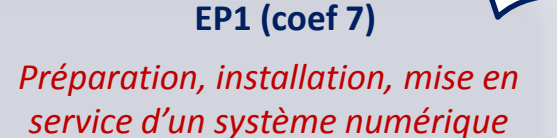

**EP1(a) Construction bâtiment**

**EP1(b) Câbler, tester les liaisons et raccorder des appareillages, pour valider l'installation**

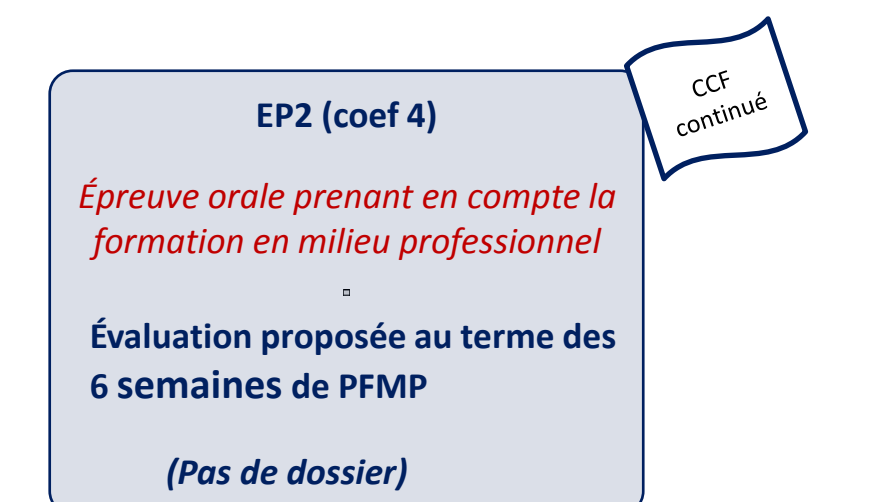

les épreuves du BEP prennent appui sur les systèmes des champs professionnels relatifs aux options SSIHT, ARED et RISC du Bac Pro

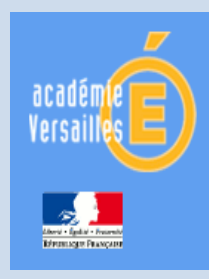

Inspection Éducation Nationale

Baccalauréat Professionnel Systèmes Numériques

### 3. Le référentiel de certification : L'organisation de la certification du Bac Pro SN

les épreuves de Bac Pro sont spécifiques aux options SSIHT, ARED et RISC

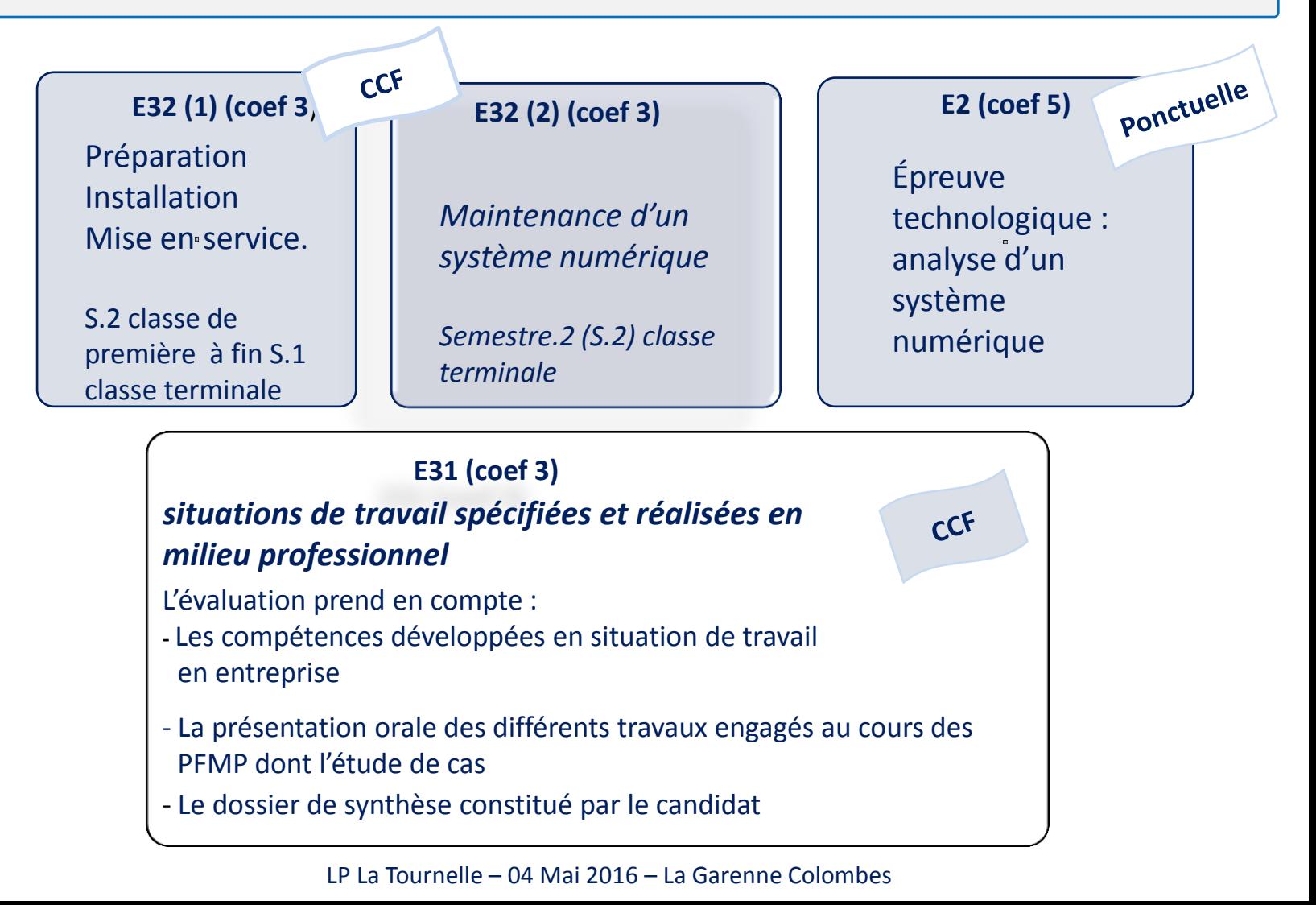

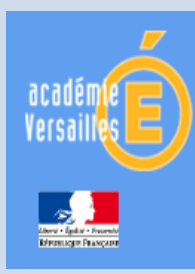

Baccalauréat Professionnel Systèmes Numériques

4. La formation : les blocs de compétences à construire

*Le premier bloc en seconde autour du travail d'un exécutant :*

- Raccorder
- Tester Qualifier
- Communiquer

*Le second qui permettra la formation du technicien par la mise en service :*

- Analyser
- Préparer et installer
- Mettre en service
- *Communiquer*

■ Le troisième pour conclure la formation du technicien et lui permettre de construire les compétences nécessaires à la maintenance d'un système numérique :

- Analyser
- Établir un diagnostic
- Effectuer la maintenance
- Communiquer

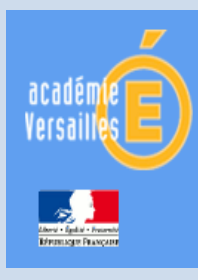

Baccalauréat Professionnel Systèmes Numériques

# 4. La formation : la classe de seconde

La formation s'organise autour de trois activités principales :

Séminaire académique

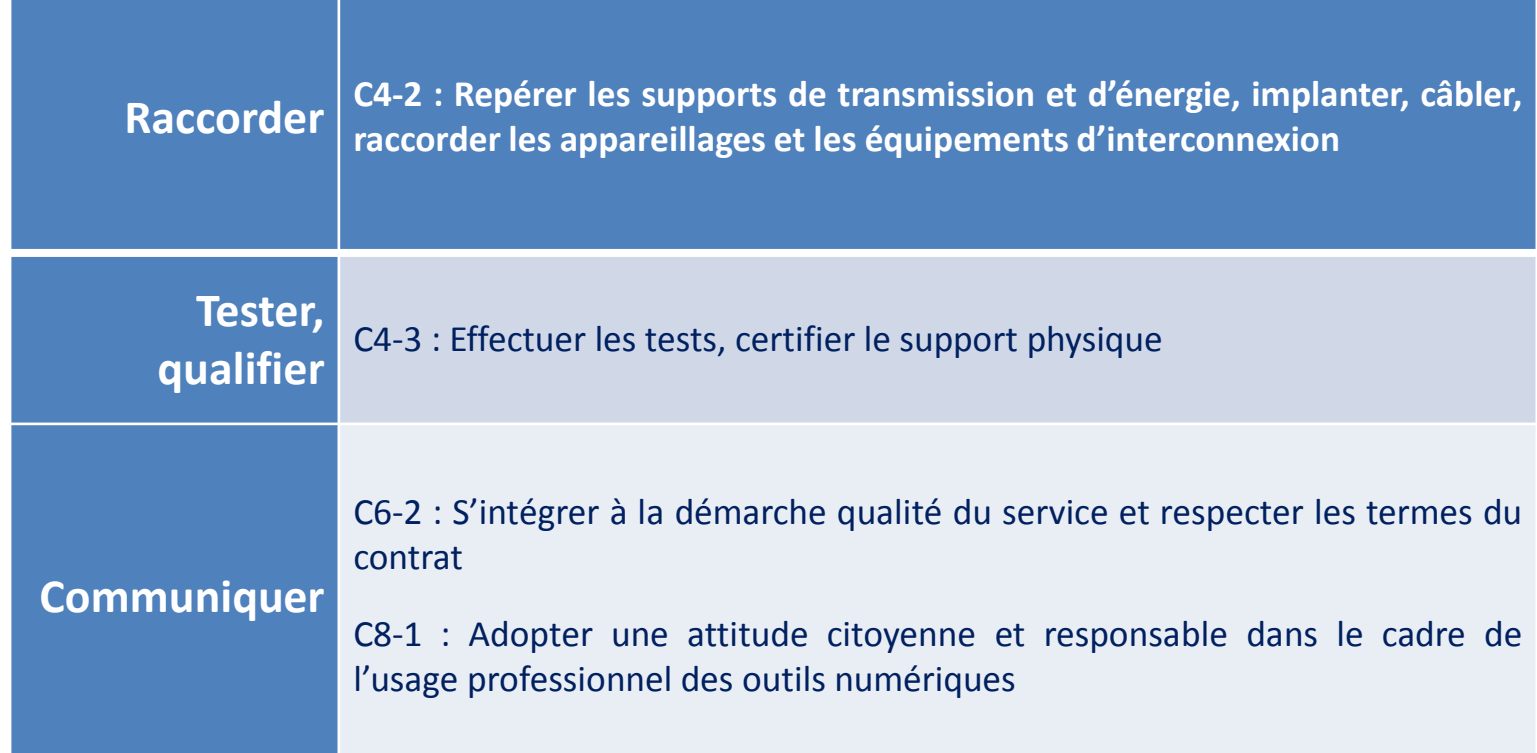

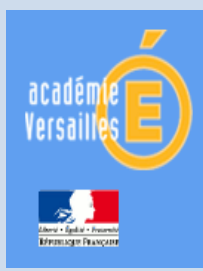

Baccalauréat Professionnel Systèmes Numériques

### 4. La formation : la classe de seconde – aménagement des espaces

### Aménagement des espaces – Eco – quartier – « Smart City »

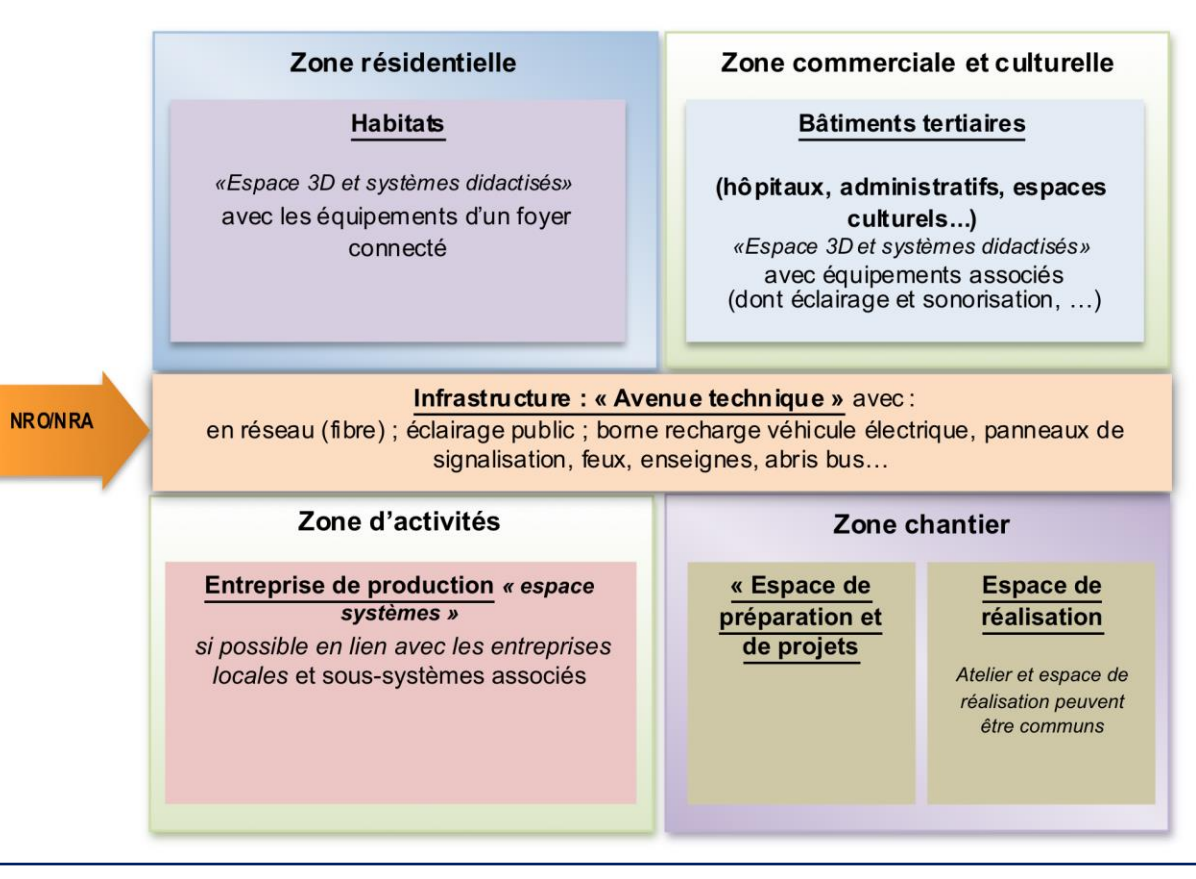

Inspection Éducation Nationale

Les équipements de l'espace seconde sont représentatifs de ceux qui sont mis en œuvre dans les différentes options. Cet espace est donc à équiper à partir d'un échantillonnage des équipements définis pour les différentes options.

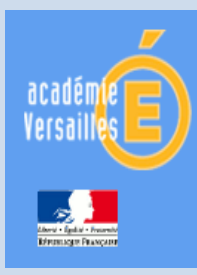

Baccalauréat Professionnel Systèmes Numériques

4. La formation : la classe de seconde – aménagement des espaces

## Exemple de réalisation : LP André Marie Ampère – Morsang /Orge en habitat et bâtiments résidentiels

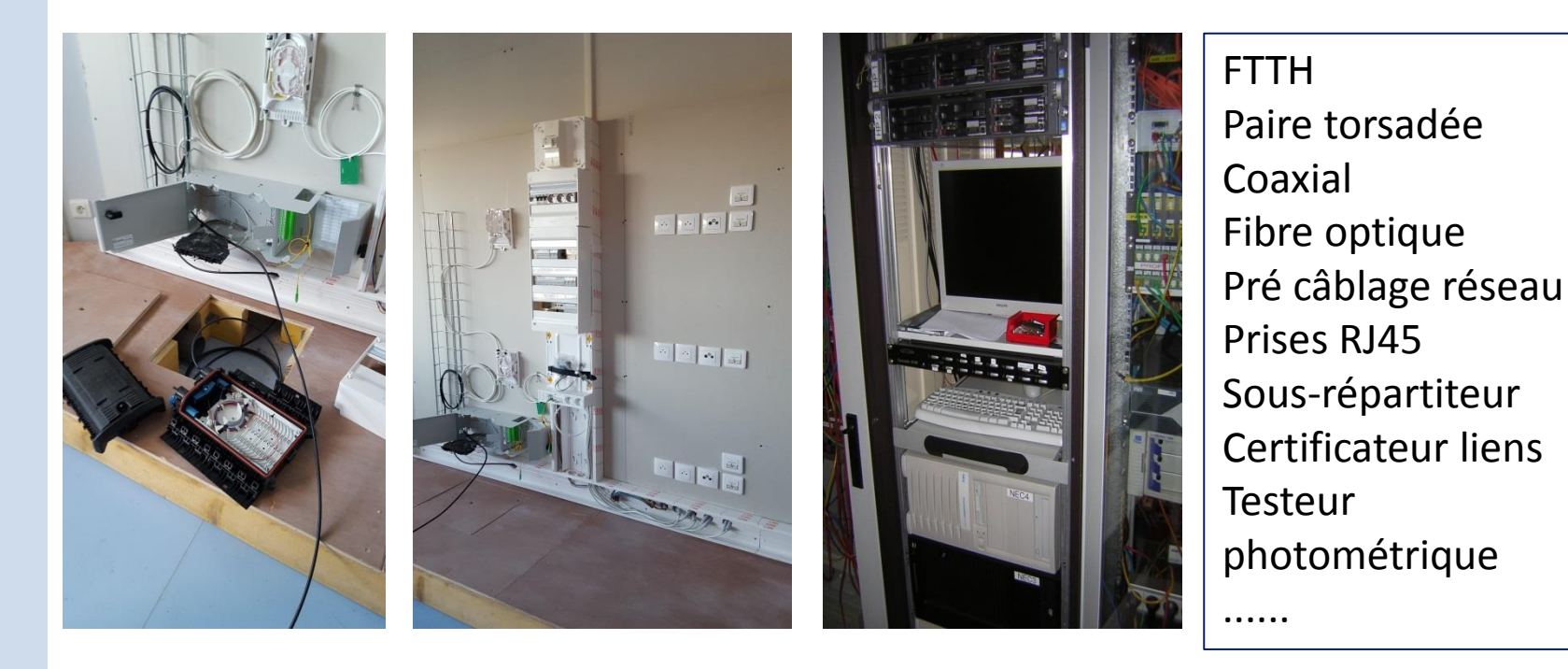

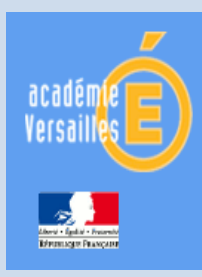

### 4. La formation : la classe de seconde – aménagement des espaces

### Exemple de réalisation : Réseau informatique tertiaire

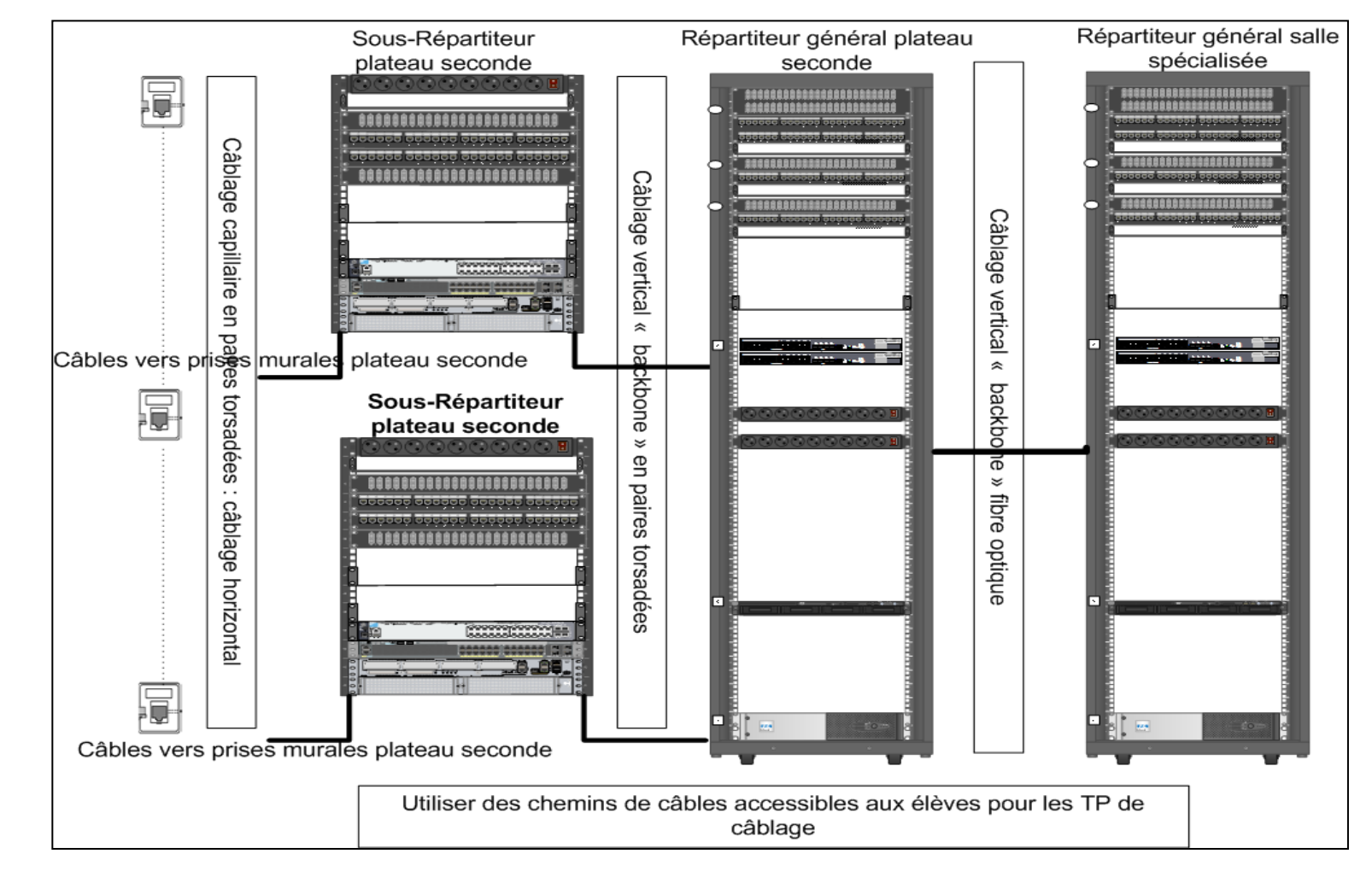

Inspection Éducation Nationale

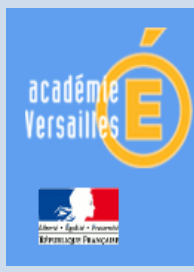

Baccalauréat Professionnel Systèmes Numériques

4. La formation : la classe de seconde – aménagement des espaces

### Exemple plateau seconde

Espace raccordement et tests précâblage Cuivre/ FTTH/ Électricité( Habitat- Bâtiments résidentiels)

Espace systèmes mise en œuvre des systèmes des trois options (découverte et mise en place des prérequis pour la classe de première)

Espace chantier 3D mise en œuvre d'un chantier dans le domaine habitat (prévoir une zone pour l'apprentissage de l'installation de prises électriques et de communication)

Espace raccordement et tests précâblage Cuivre/ FO ( environnement tertiaire)

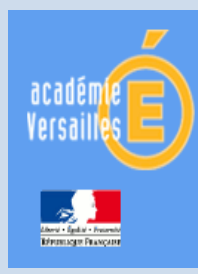

Baccalauréat Professionnel Systèmes Numériques

4. La formation : la classe de première et de terminale

## **OPTION S.S.I.H.T**

Cette Option SSIHT du Baccalauréat professionnel « SN » prépare les candidats à tous types d'interventions :

- installation,
- paramétrage,
- mise en service,
- maintenances, etc.

sur les systèmes et installations permettant :

- la sureté et la sécurité des biens,
- la sureté et la sécurité des personnes,
- la sureté et la sécurité des locaux, des espaces et des infrastructures.

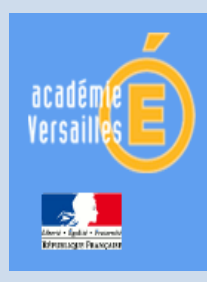

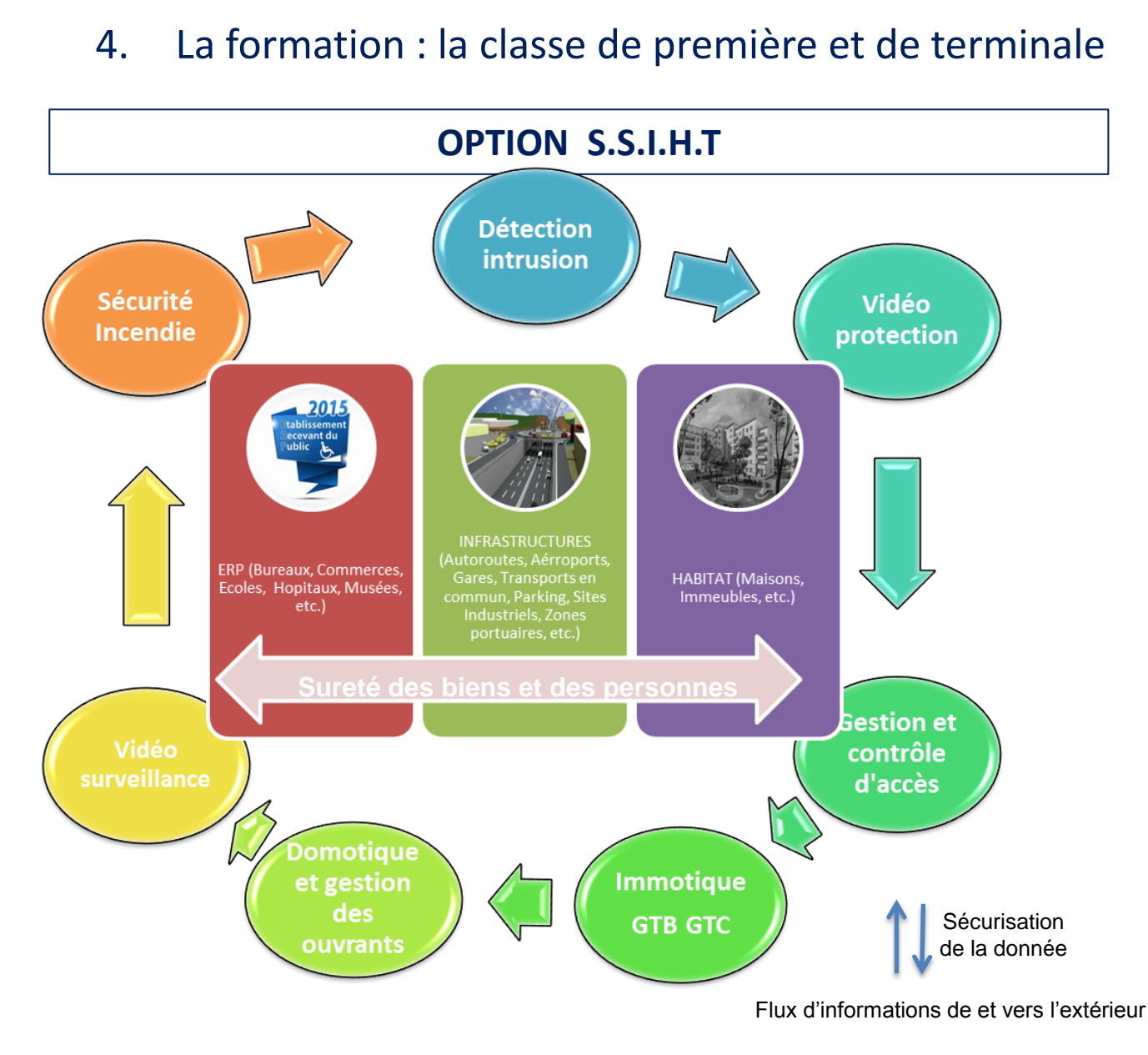

Baccalauréat Professionnel Systèmes Numériques

LP La Tournelle – 04 Mai 2016 – La Garenne Colombes

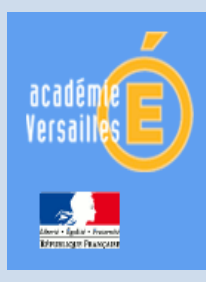

Baccalauréat Professionnel Systèmes Numériques

# 4. La formation : la classe de première et de terminale

### **OPTION S.S.I.H.T**

**I. Proposition d'aménagement des espaces pour 15 élèves**

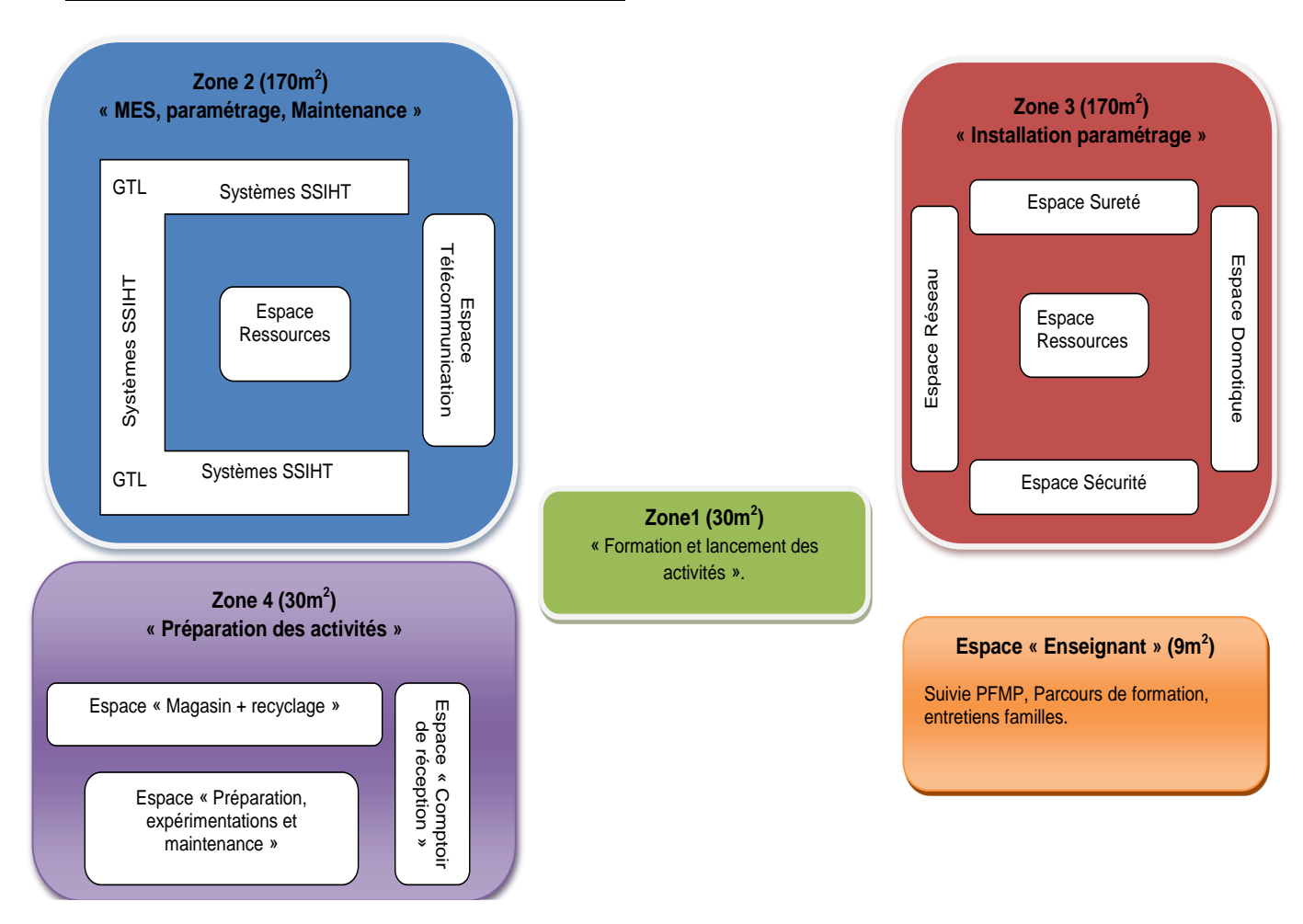

Inspection Éducation Nationale

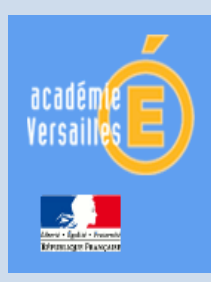

Baccalauréat Professionnel Systèmes Numériques

# 4. La formation : la classe de première – S.S.I.H.T

Exemple de réalisation : LP La Tournelle – La Garenne Colombes – zone 2

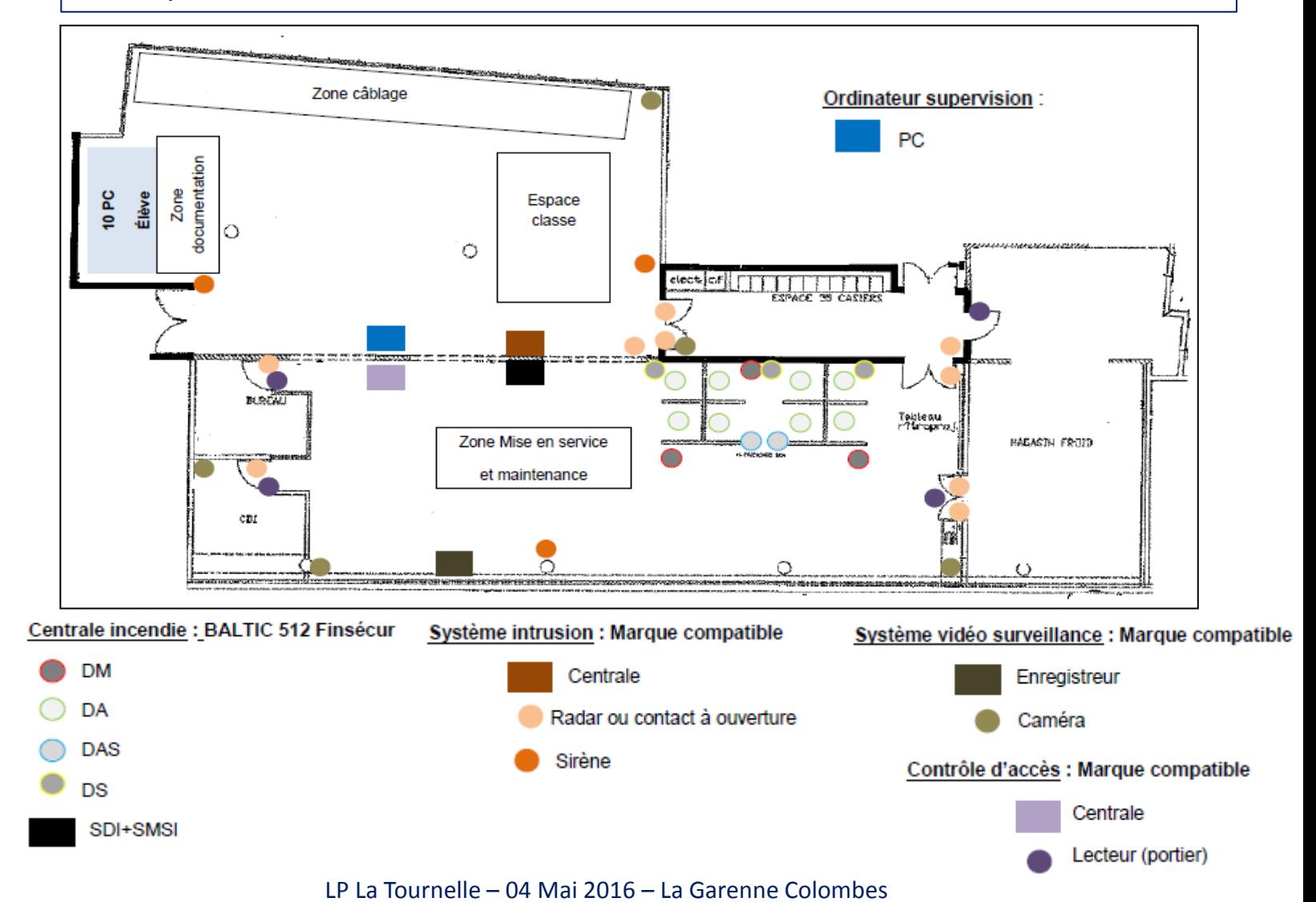

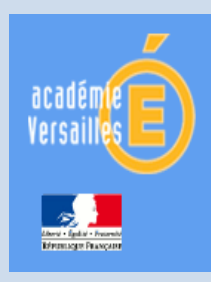

Baccalauréat Professionnel Systèmes Numériques

4. La formation : la classe de première et de terminale

**OPTION A.R.E.D : l'habitat communicant et connecté**

Séminaire académique

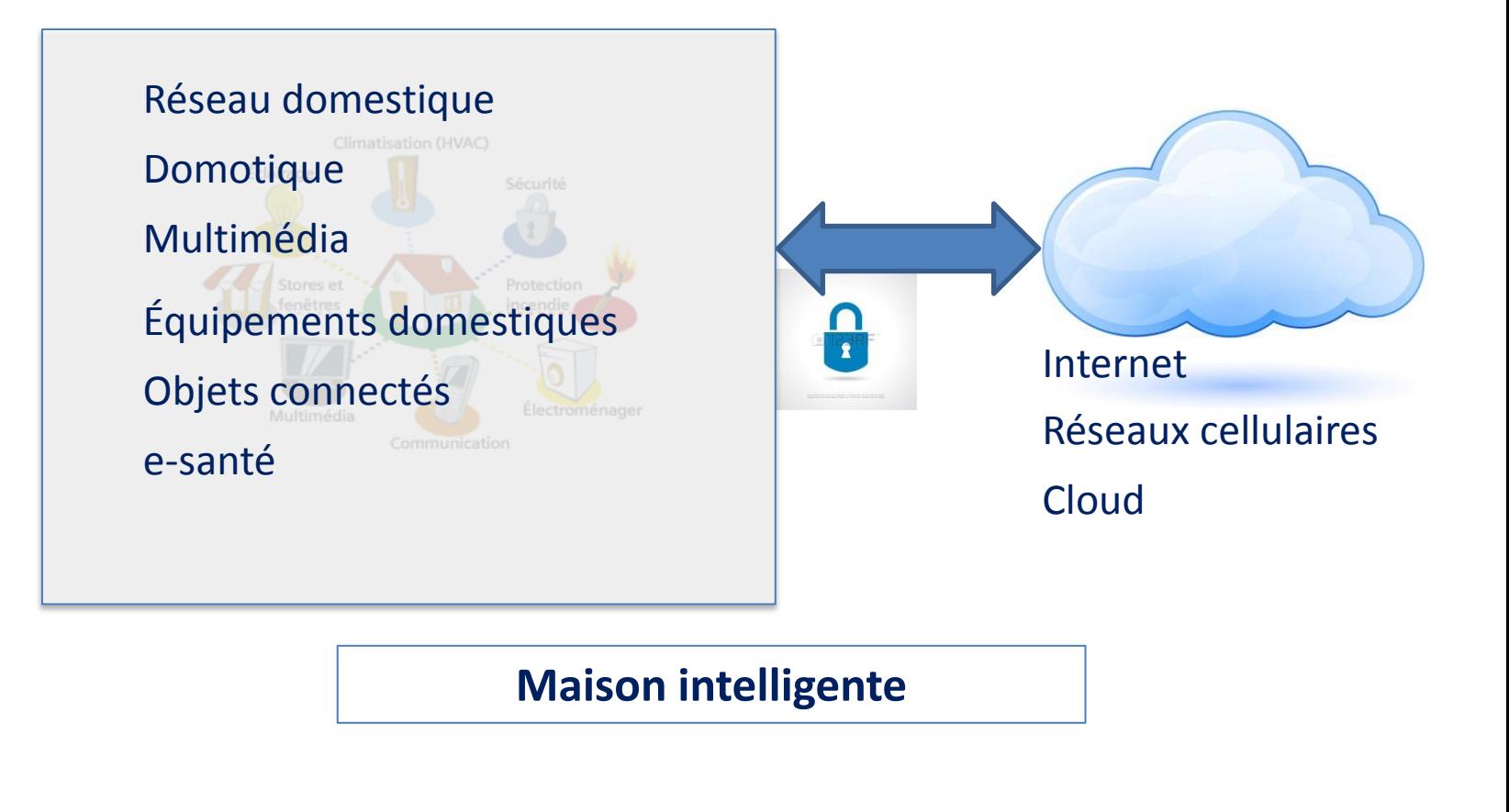

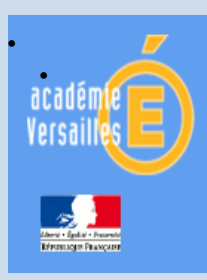

Baccalauréat Professionnel Systèmes Numériques

# 4. La formation : la classe de première et de terminale

### **OPTION A.R.E.D : proposition d'aménagement des espaces**

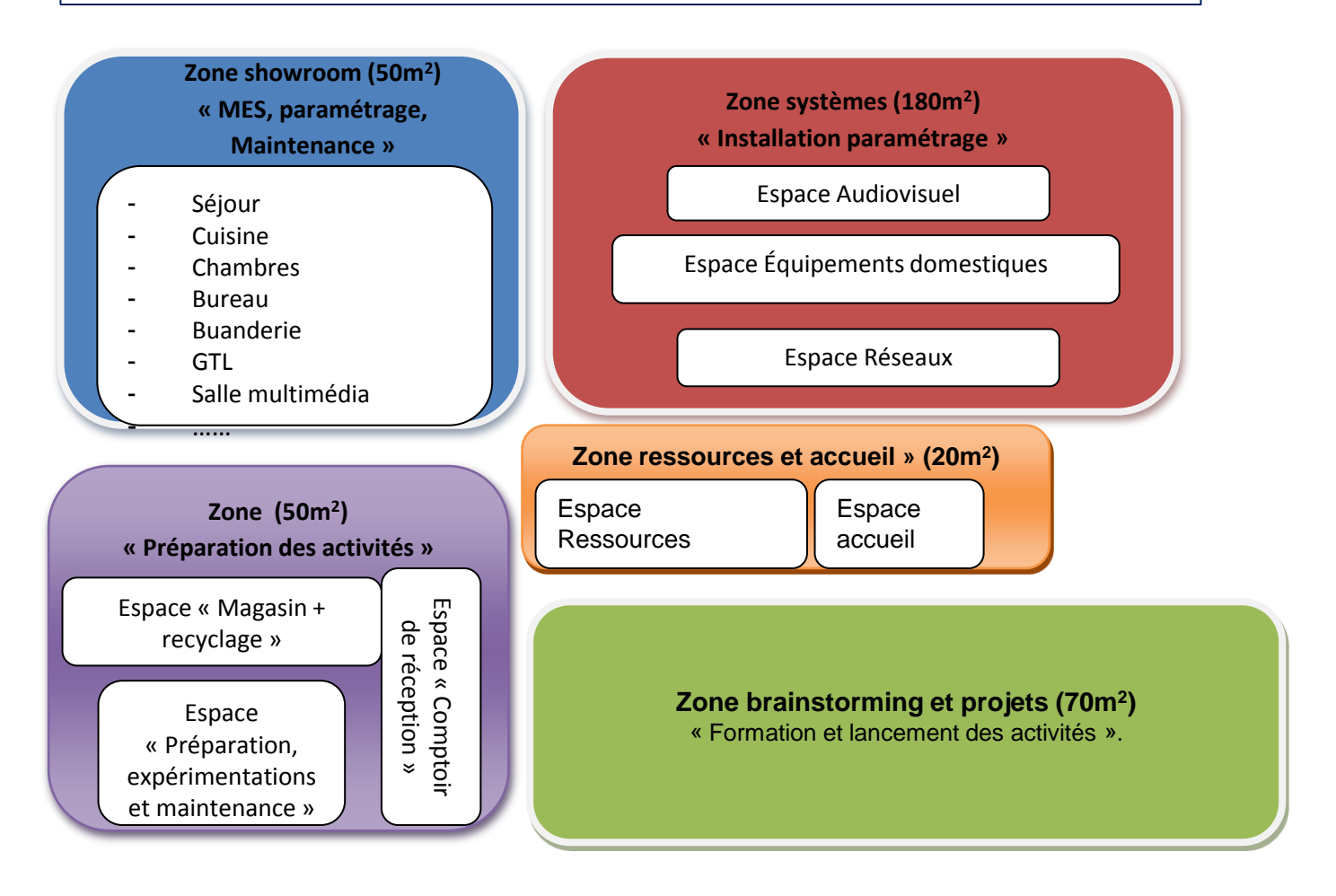

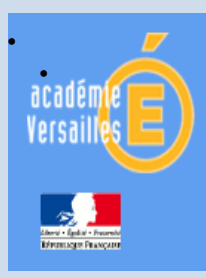

Baccalauréat Professionnel Systèmes Numériques

# 4. La formation : la classe de première et de terminale

### **OPTION R.I.S.C**

L'option RISC regroupe l'ensemble des ressources et moyens techniques permettant d'acquérir puis de transférer une information, d'établir une communication ou un échange de données entre des équipements, des interlocuteurs, des objets distants.

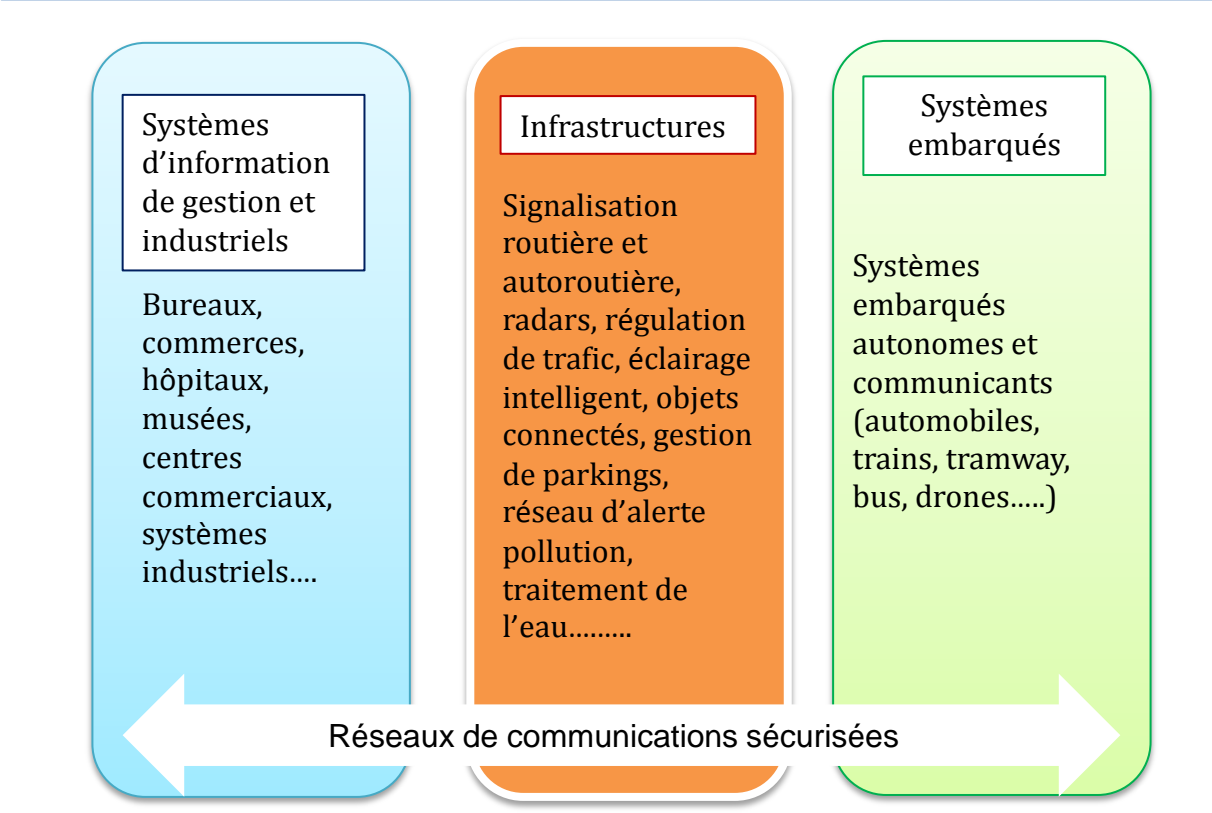

LP La Tournelle – 04 Mai 2016 – La Garenne Colombes

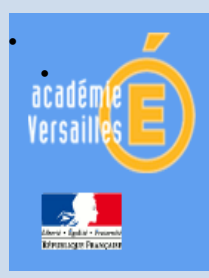

Baccalauréat Professionnel Systèmes Numériques

## 4. La formation : la classe de première et de terminale

### **OPTION R.I.S.C : quatre secteurs d'activités concernés**

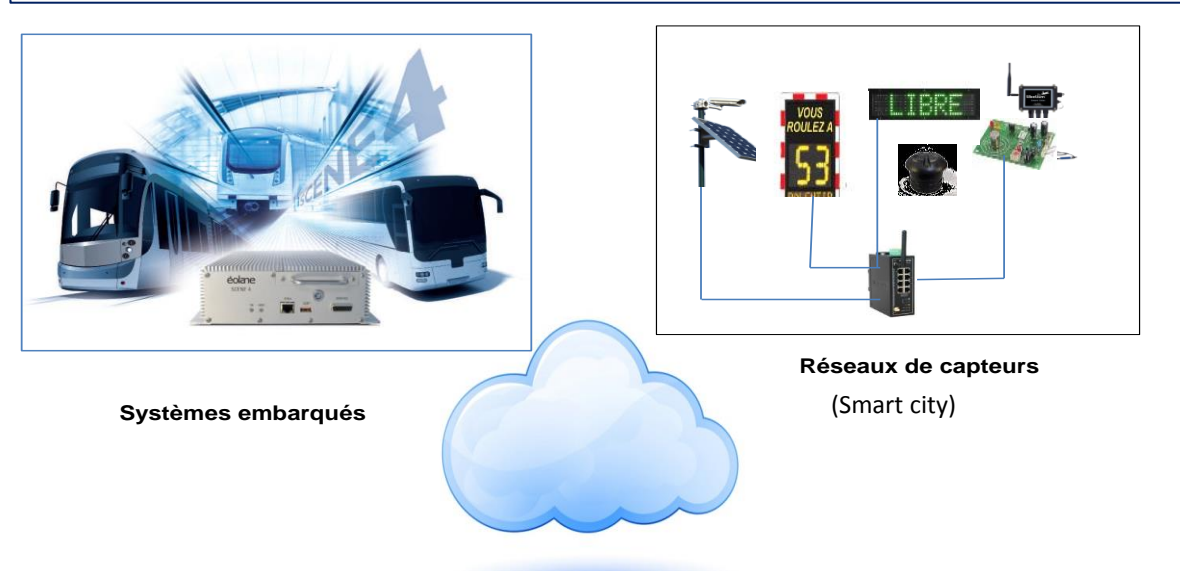

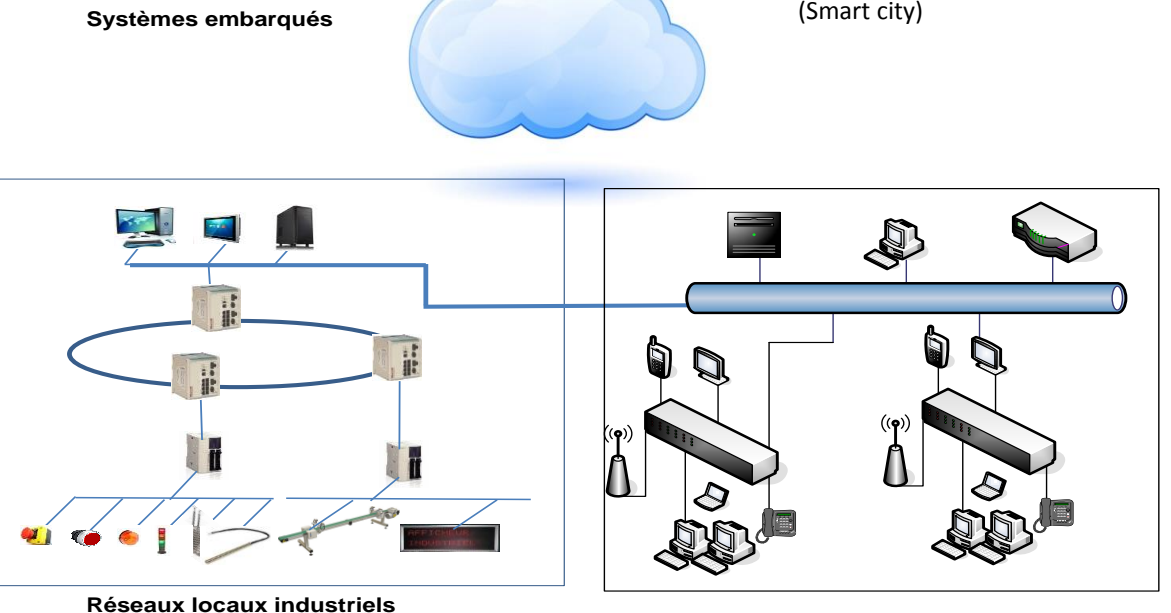

Inspection Éducation **Nationale** 

**Réseaux d'entreprise**

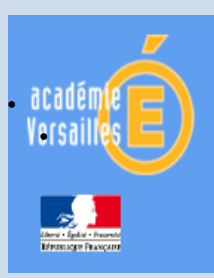

# 4. La formation : la classe de première et de terminale

### **OPTION R.I.S.C** : proposition d'aménagement des espaces

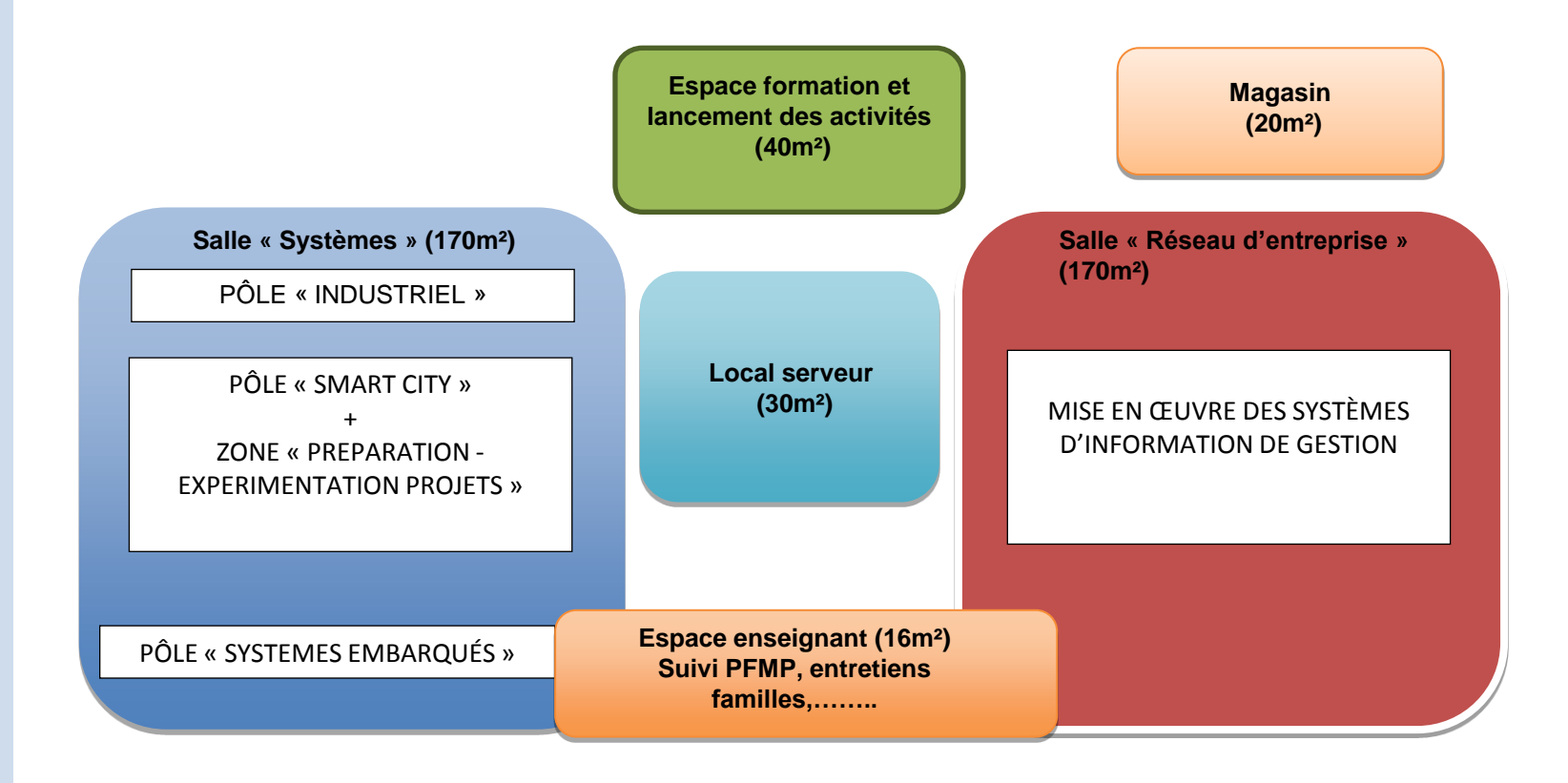

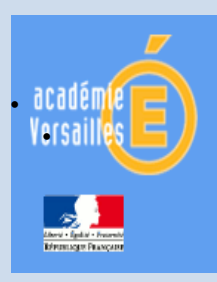

Baccalauréat Professionnel Systèmes Numériques

# 4. La formation : la classe de première et de terminale

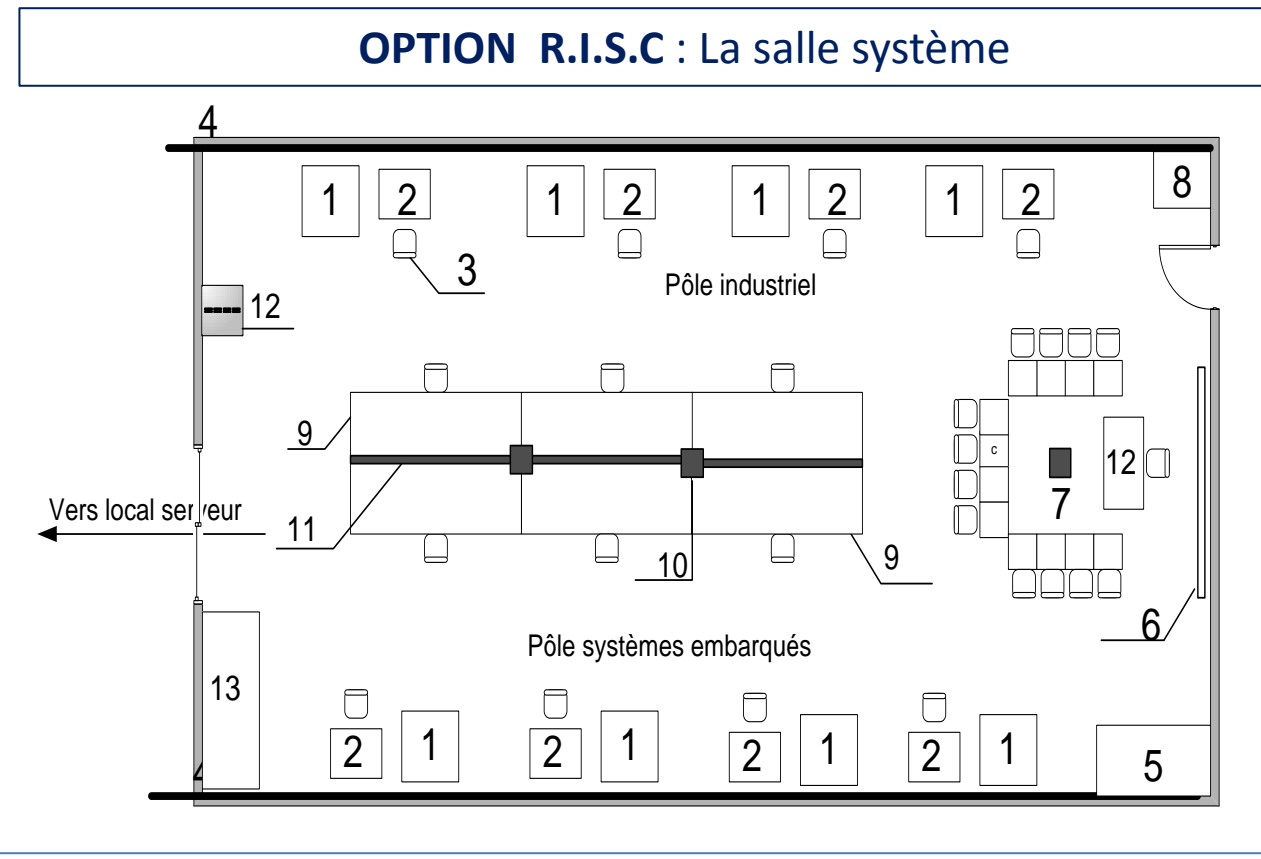

- **Une organisation en pôles fonctionnels,**
- Une zone centrale multifonctions destinée aux activités de :
	- $\checkmark$  supervision des réseaux de capteurs intelligents (panneaux
	- d'affichages et capteurs en situation réelle dans la salle et l'établissement),
	- $\checkmark$  projets, d'intégration matérielle, de maintenance,.....

LP La Tournelle – 04 Mai 2016 – La Garenne Colombes

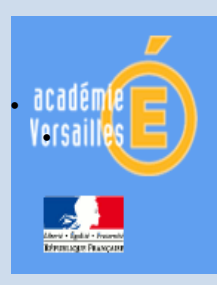

Inspection Éducation **Nationale** 

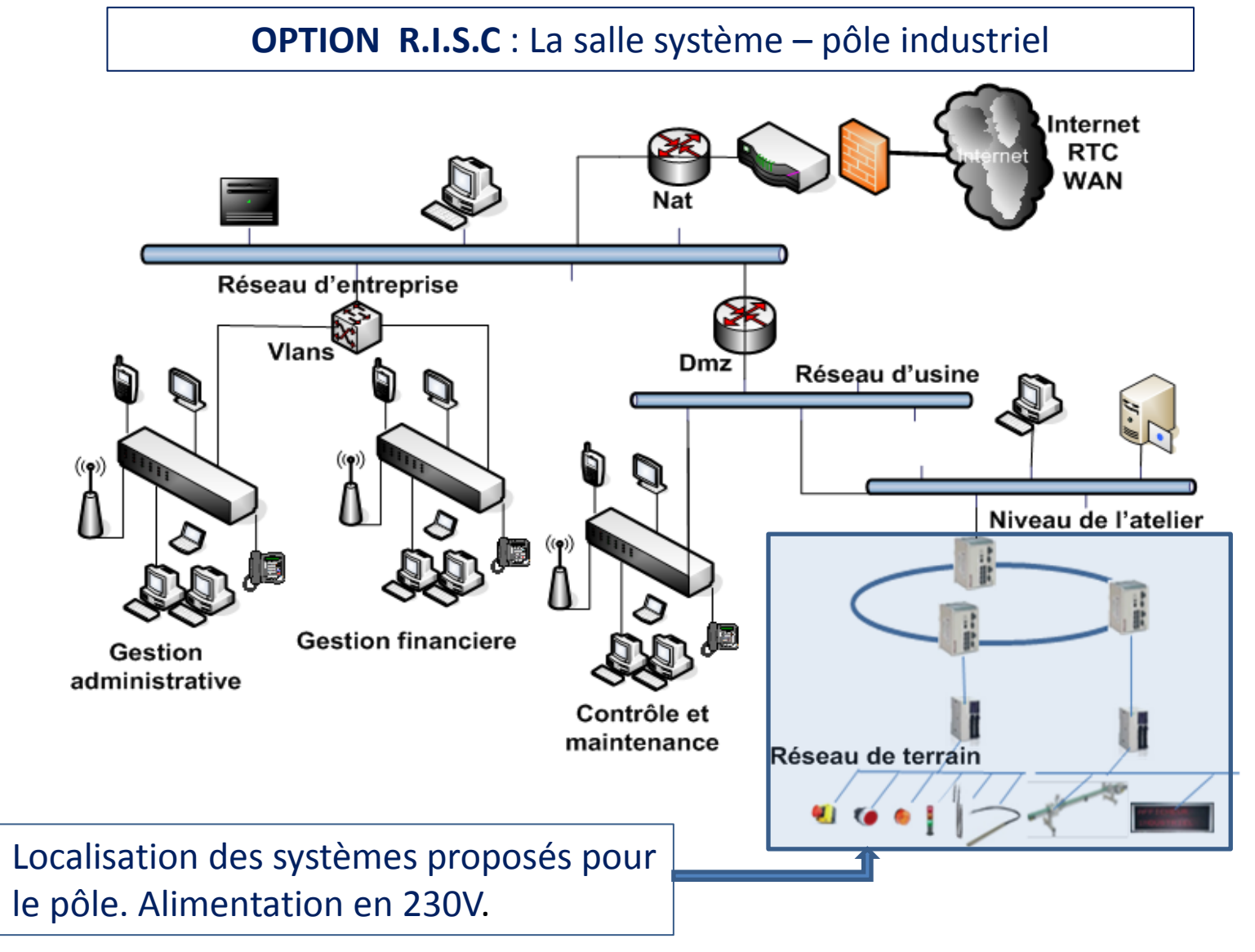

Baccalauréat Professionnel Systèmes Numériques

4. La formation : la classe de première et de terminale

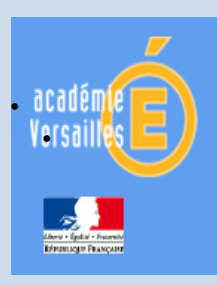

Baccalauréat Professionnel Systèmes Numériques

# 4. La formation : la classe de première et de terminale

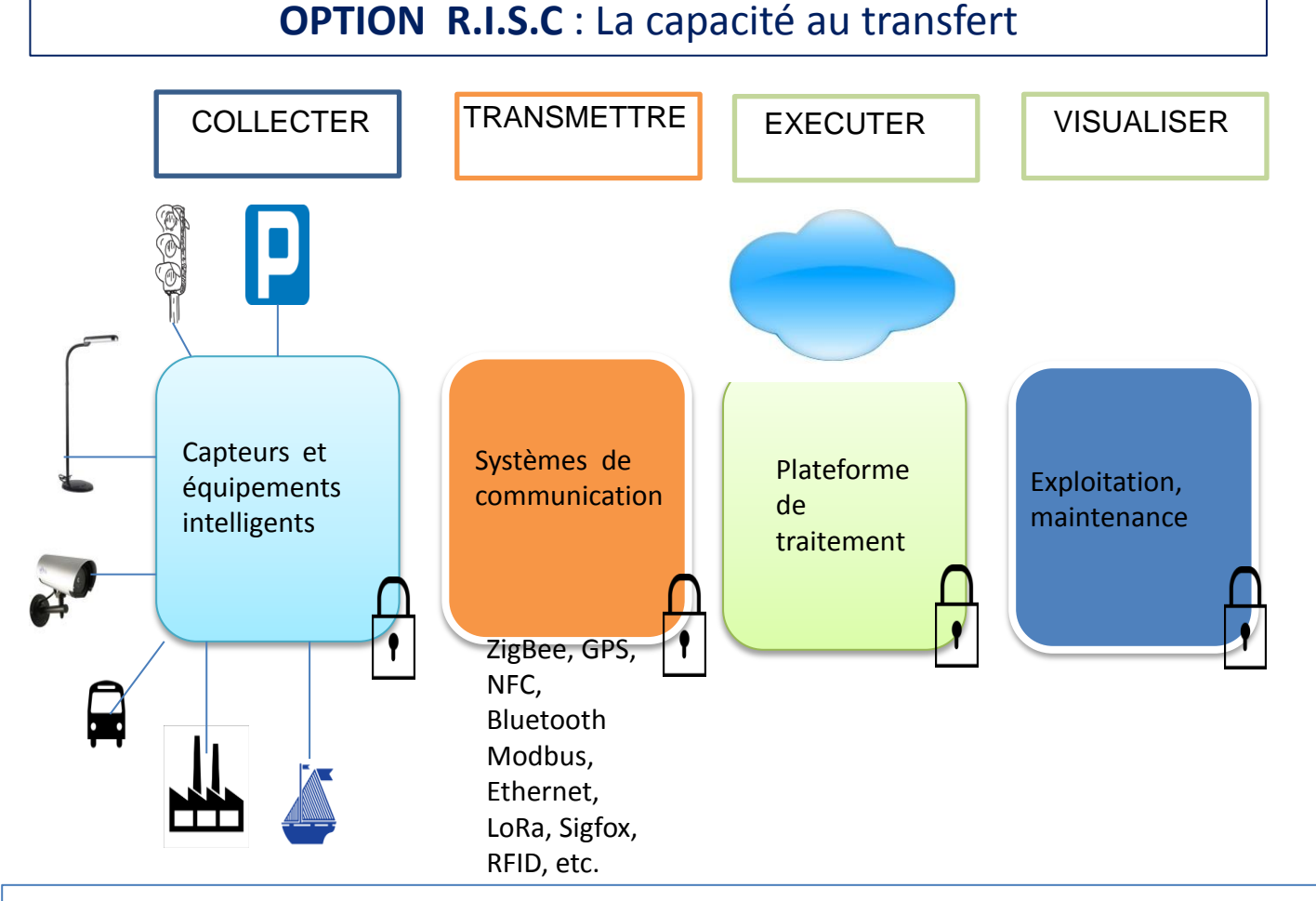

Inspection Éducation Nationale

Des systèmes différents - une architecture commune - des stratégies pédagogiques qui doivent privilégier la capacité au transfert

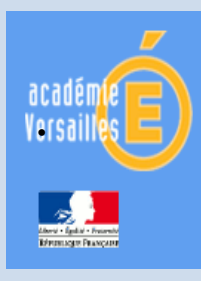

# 4. La formation : Les PFMPs

### Une proposition :

- La PFMP n<sup>o</sup>1 peut être effectuée dans une entreprise d'électricité générale (VDI, fibre, bus, Alarme, contrôle d'accès, domotique, etc.) ou dans tout type d'entreprises.
- Les PFMP 2, 3, 4 sont fonction des options choisies : réseaux, équipements domestiques (électroménager), audio visuel multimédia, environnement des ERP, infrastructures, etc.
- La dernière période pourrait être à géométrie variable tant dans sa durée que dans son objet en fonction des objectifs (favoriser la poursuite d'étude, favoriser l'insertion professionnelle, etc.)

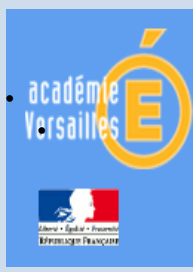

Inspection Éducation Nationale

Baccalauréat Professionnel Systèmes Numériques

### • **4. La formation** : outils de suivi de l'acquisition des compétences

#### **Application**

- Application en ligne accessible à partir d'un navigateur,
- Développé en HTML5, CSS3 avec base de données MySQL,
- Hébergement sur serveur local ou distant,
- **Application libre et gratuite.**

#### **Ce que permet l'outil**

- Positionner chaque élève au regard des compétences des référentiels de BEP et Bac Pro S.N.
- Valider au fil de l'eau les épreuves du Pour les diplôme intermédiaire enseignants
- Déclencher les situations d'évaluation certificative en CCF du Bac Pro au moment le plus opportun
- Préparer l'évaluation des élèves lors des PFMP
- Accéder à un tableau de bord personnel de suivi d'acquisition des compétences

#### **Ce que n'autorise pas l'outil**

cette application n'est en aucun cas un outil de notation ou de certification, c'est pourquoi elle ne permettra pas la délivrance de notes

LP La Tournelle – 04 Mai 2016 – La Garenne Colombes

pour les élèves

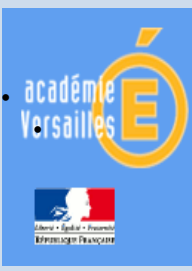

## Baccalauréat Professionnel Systèmes Numériques

# **4. La formation** : grilles de certification

Le principe de certification est identique à celui de l'évaluation proposée par l'outil de suivi

Séminaire académique Des grilles automatisées au format Excel ont été élaborées à partir des critères suivants :

- o Tout ou partie des compétences sont évaluées :
	- Des compétences « cœurs de métier » ont été définies, elles doivent impérativement être évaluées
	- Les autres compétences peuvent être (ou pas) évaluées
- o Chaque compétence est pondérée (de 1 à 4)
- o Pour chacune des compétences :
	- « Des résultats attendus » indispensables à la validation de la compétence ont été définis
	- Les autres « résultats attendus » peuvent être (ou pas) évalués. Ils donnent lieu à une « bonification de la note proposée
- o La note proposée résulte de l'addition des notes correspondant à chacune des compétences évaluées

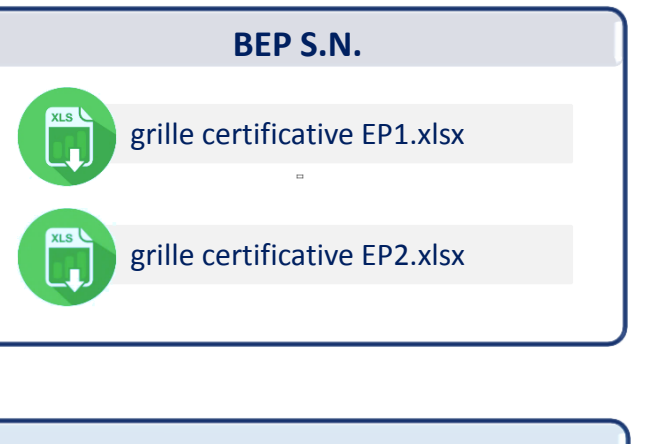

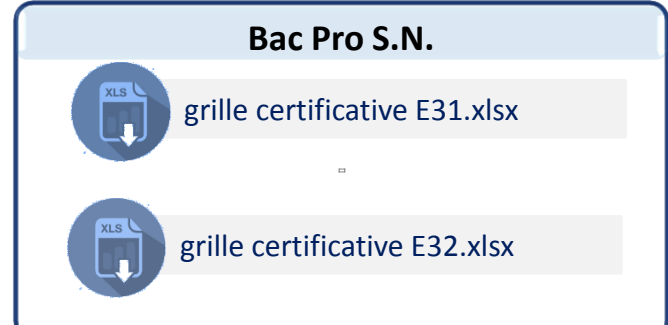

Inspection Éducation Nationale

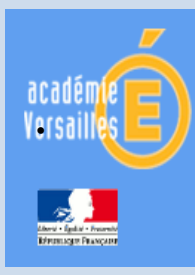

### • **5. La mise en œuvre au sein de l'académie:** : la carte des formations

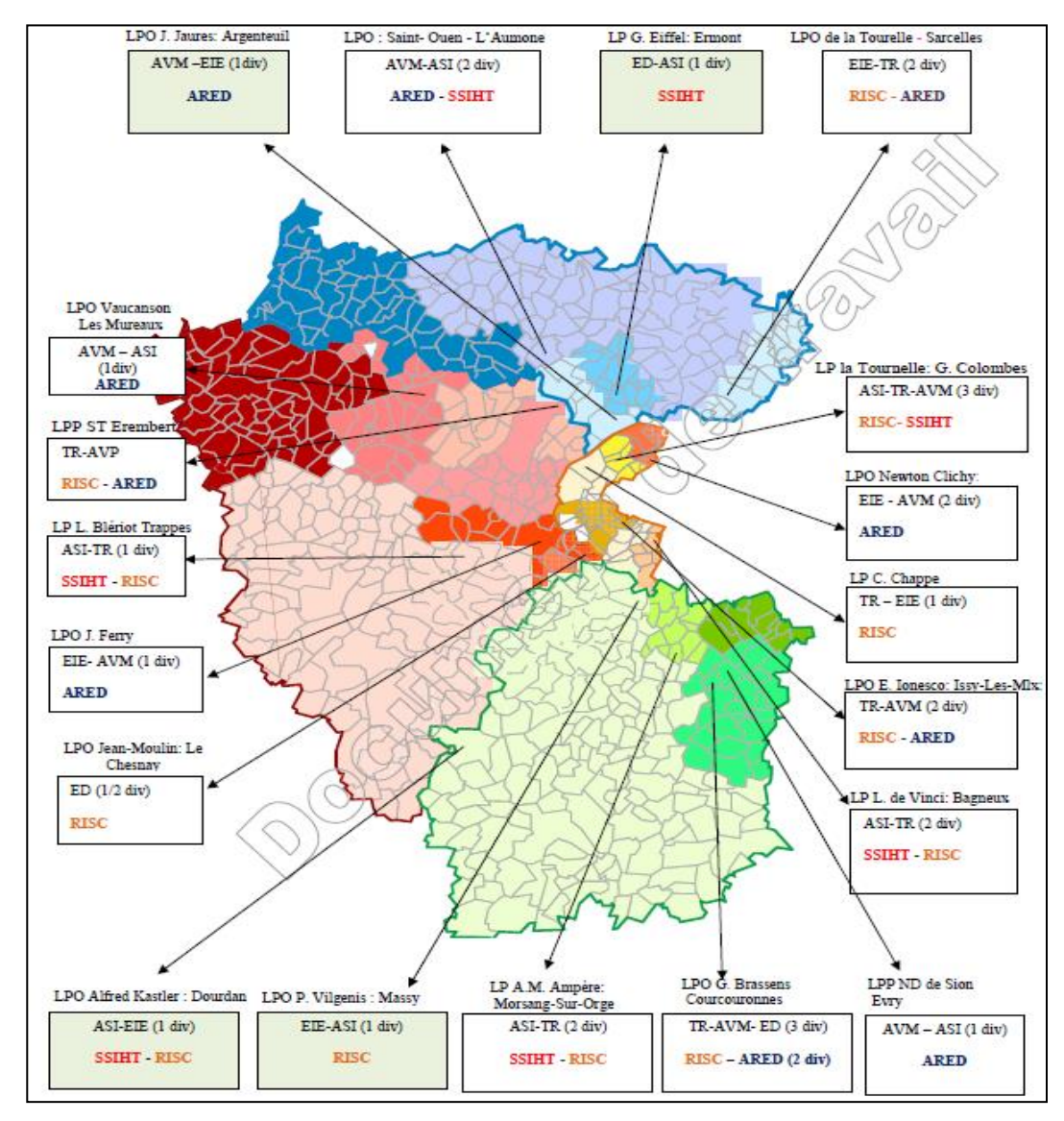

LP La Tournelle – 04 Mai 2016 – La Garenne Colombes

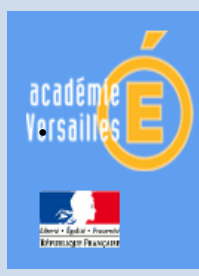

Baccalauréat Professionnel Systèmes Numériques

- **5. La mise en œuvre au sein de l'académie:** : méthodologie
- 1. Remettre en état tous les systèmes défectueux des plateaux techniques,
- 2. Procéder au recensement de tous les systèmes disponibles sur les plateaux techniques ( liste à tenir à disposition de l'inspection),
- 3. Rapprocher la liste du guide pour évaluer les compléments de matériels à acquérir ( assortir cette demande d'une programmation et d'une progression pédagogique pertinente pour chacune des options proposées et ceci sur le cycle de formation),
- 4. Réfléchir à l'aménagement des plateaux au regard des propositions fournies et déterminer en cas de besoin les travaux à effectuer,
- 5. Soumettre en amont ces éléments à l'inspection pédagogique pour validation,

Inspection Éducation Nationale

6. La politique régionale d'équipement est mise en œuvre au sein des établissements de la région pour la rentrée 2017-2018.

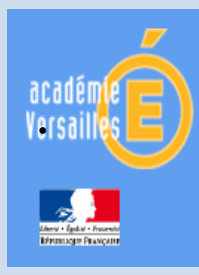

Baccalauréat Professionnel Systèmes Numériques

# 6. La formation continue des enseignants

**Q** CERPEP

 $\Box$  PAF

■ Veille technologique personnelle

 $\Box$  Site académique

 Formation des société dans le cadre de l'acquisition de systèmes

 $\Box$  Etc..

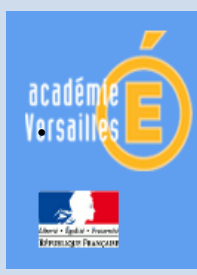

Baccalauréat Professionnel Systèmes Numériques

- 6. Conclusion : les conditions de la réussite
- De solides connaissances techniques de la part des équipes enseignantes
- Des équipements diversifiés, opérationnels et différents pour partie d'une année à une autre du cycle de formation
- Des PFMP qui intègrent la diversité des différents domaines constitutifs de chacune des options
- Des plateaux techniques organisés et représentatifs des options
- La mise en œuvre de projets et de stratégies pédagogiques motivantes démarche inductive, pédagogie inversée, etc.
- La mise en œuvre d'un apprentissage centré sur des outils interactifs : réalité virtuelle, augmentée, immersive, visioconférence, ….

Inspection Éducation Nationale

 La mise en place de solides partenariats avec les milieux professionnels………